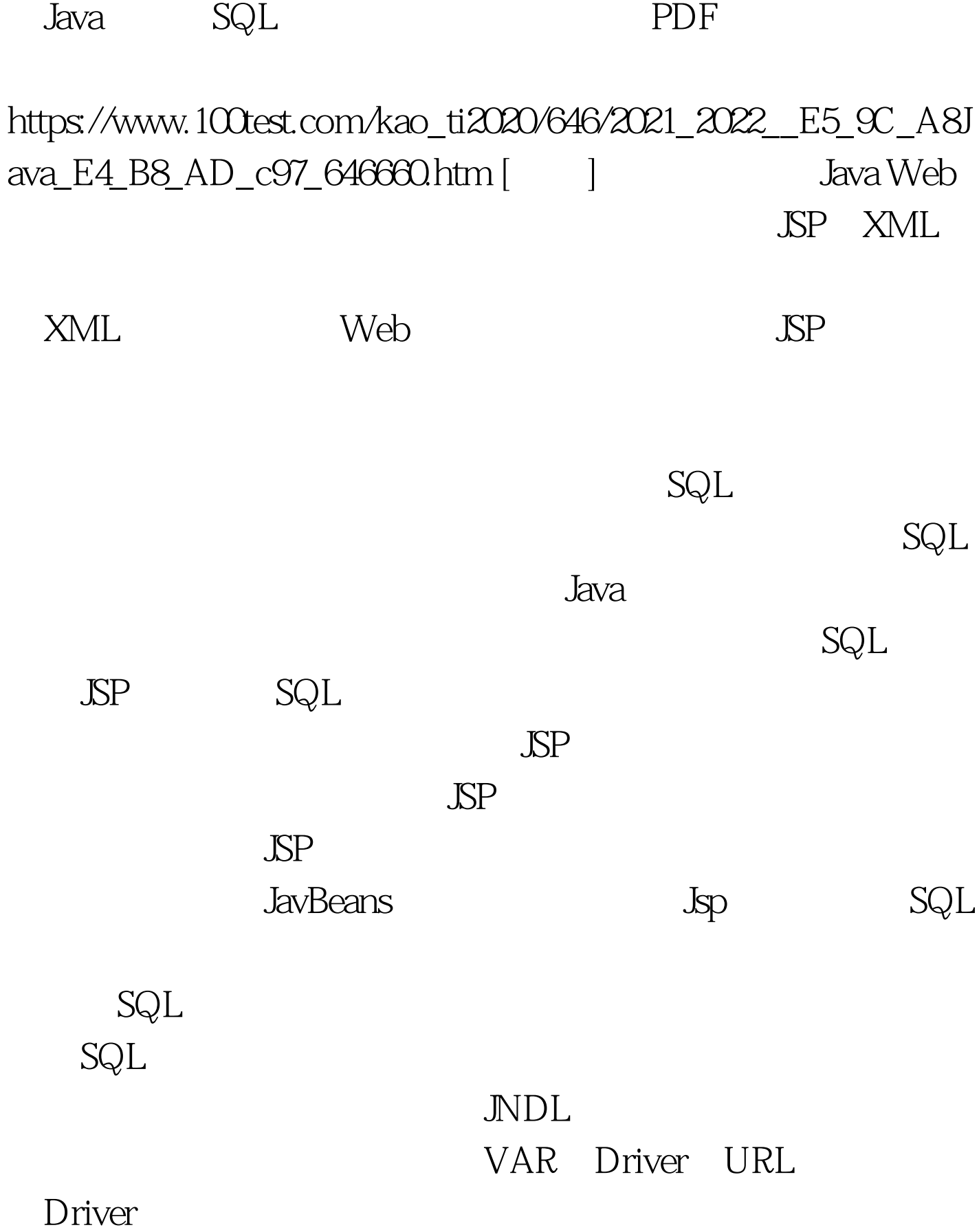

Oracle

## SQLServer

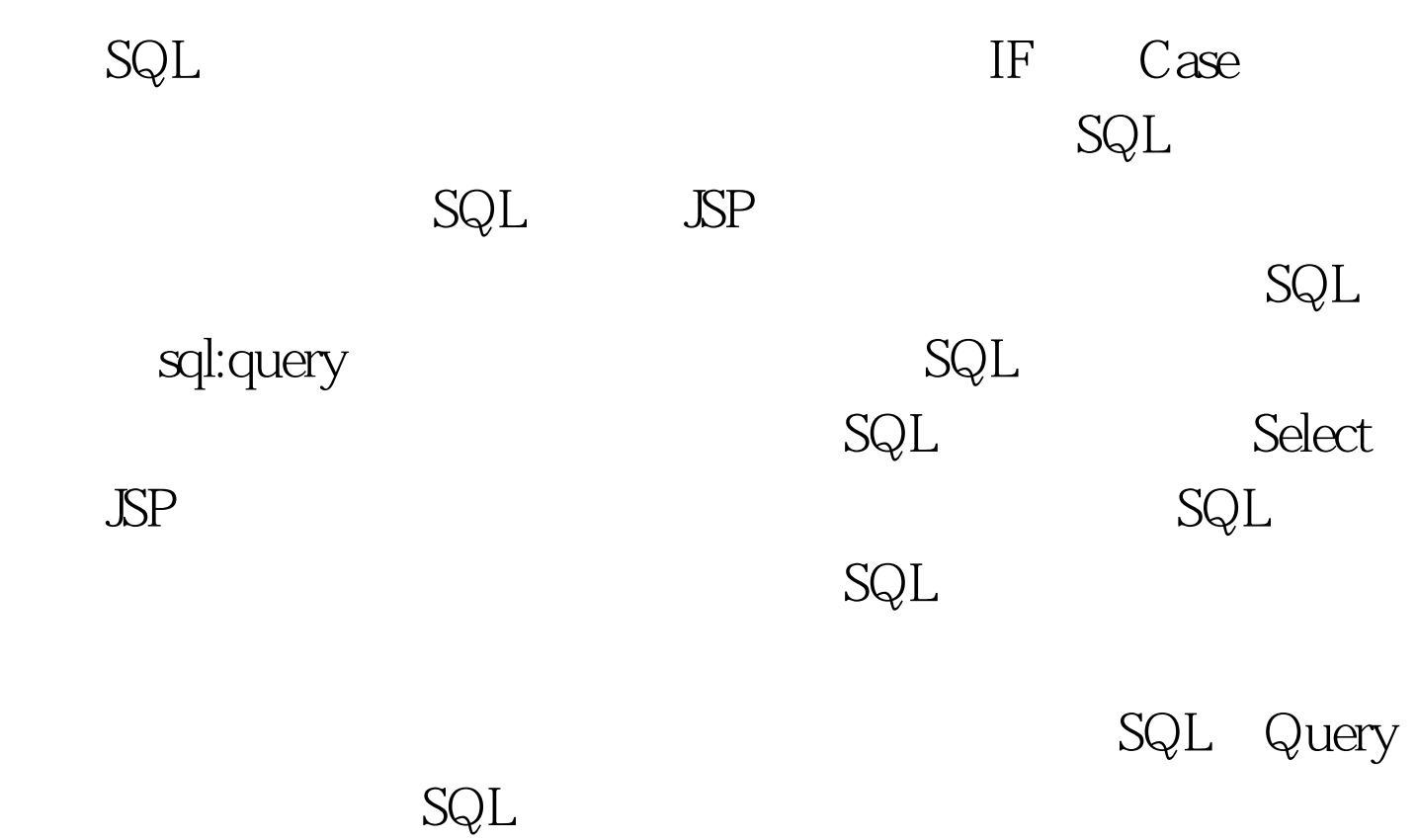

 $10$ 

sql:query

## Param sql:query

Oracle

![](_page_2_Figure_2.jpeg)